## Como provar teoremas em um computador?

Pablo pablopie.xyz Outubro de 2022

## Disclaimer

## • Hacker…

0001001101100110101111001101110101101000010101011 1011110110000011000111001010000010110011111010000 0100111000100010100011001000000110001000110011011 0010011000001001101001010000011010111011000010110 1101111111101001010011010000111010011000111100111

• Dedução natural…

$$
\frac{\Gamma \vdash_{\Sigma} h_1 : P \quad \Gamma \vdash_{\Sigma} h_2 : Q}{\Gamma \vdash_{\Sigma} \text{intro } h_1 h_2 : P \land Q} \rightarrow C \qquad \frac{\Gamma \vdash_{\Sigma} h : P \quad \Gamma \vdash_{\Sigma} f : P \supset Q}{\Gamma \vdash_{\Sigma} f h : Q} \rightarrow E
$$
\n
$$
\frac{\Gamma \vdash_{\Sigma} h : P}{\Gamma \vdash_{\Sigma} \text{in} h : P \lor Q} \rightarrow D_1 \qquad \frac{\Gamma \vdash_{\Sigma} h : Q}{\Gamma \vdash_{\Sigma} \text{in} h : P \lor Q} \rightarrow D_2
$$

- Não precisa entender o código!
- Me interrompa!

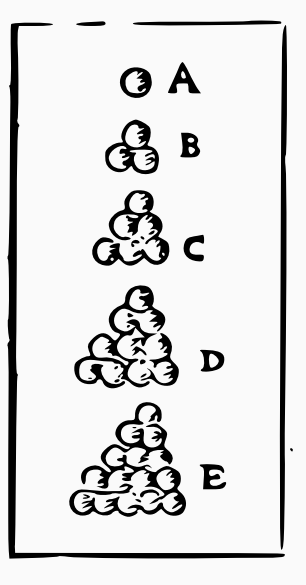

• Se eu tenho um número finito de casos… posso testar todos os casos!

**for** x **in** X: **assert** p(x)

Teorema (Conjectura de Kepler) *Nenhum arranjo de esferas em três dimensões tem uma densidade média maior do que o arranjo cúbico.*

- Provado em 1998 por Thomas Hales via exaustão
- E se o número de casos não for finito???

• Antes de tentar provar meu teorema, eu preciso enunciar ele…

```
n! =
    \sqrt{ }\left\vert \right\vert\mathcal{L}1 se n = 0n · (n − 1)! se n > 0
                                   def f(n):
                                      if n == 0:
                                          return 1
                                      else:
                                          return n * f(n - 1)n! \cdot m! | (n + m)! # ???
```
• Temos termos, mas não temos formulas!

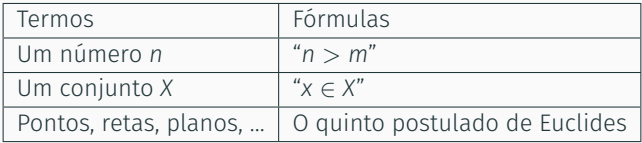

• Objection!

*n*!  $\cdot$  *m*! | (*n* + *m*)!  $f(n + m)$  % ( $f(n) * f(m)$ ) == 0

$$
p: \mathbb{N} \times \mathbb{N} \longrightarrow \{0, 1\}
$$
  
\n
$$
(n, m) \longmapsto \begin{cases} 1 & \text{se } n! \cdot m! \mid (n + m)! \\ 0 & \text{caso contrário} \end{cases}
$$

• Nenhum computador é capaz de checar que *p*(*n*, *m*) = 1 para todos *n*, *m* **for** n **in** N: **for** m **in** N: **assert**  $p(n, m) == 1$ 

Provar que vale  $P \iff$  Encontrar  $h \in \{$ provas de  $P\}$ 

- Proposições como tipos
	- *P*  $\longleftrightarrow$  {provas de *P*}  $P \in Q$   $\longleftrightarrow$  {provas de  $P$ }  $\times$  {provas de *Q*} *P* ou *Q*  $\longleftrightarrow$  {provas de *P*}∪ {provas de *Q*}  $P \implies Q \iff \{ \text{provas de } P \} \longrightarrow \{ \text{provas de } Q \}$
- Mas como eu represento isso num computador? Tipos!

```
class AndPQ:
    """P \neq 0 \leq - > AndP0"""
    def __init__(self, h1: P, h2: Q):
         self.left = h1
         self.right = h2
```
• Computadores são muito bons em checar tipos!

```
unsigned int f(unsigned int n)
{
  if (n == 0) return 1;else return n * f(n - 1);
}
```

```
// error: implicit conversion from 'float' to
// 'unsigned int'
f(0.5f);
```
• Linguagens estaticamente tipadas

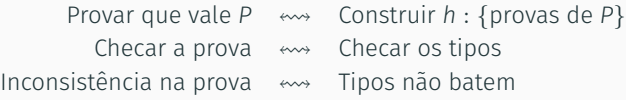

• Mas como isso funciona na prática?

```
class AndPQ:
    """P \neq 0 \leq - > AndP0"""
    def __init__(self, h1: P, h2: Q):
         self.left = h1self.right = h2- p e q \lt \gt and p q
inductive and (p q : Prop) : Prop
| intro : p \rightarrow q \rightarrow and p q
inductive or (p q : Prop) : Prop
| inl : p \rightarrow o r p q| inr : q → or p q
```
• Tipos algébricos!

- Axiomas!
	- $\cdot$  Dados *x* e *y*, existe o tipo  $x = y$  das provas de que  $x = y$ **inductive** eq (x y : t) : **Prop** | rfl : eq x x

## $\textbf{infix} = := \text{eq}$

- $\cdot$  O tipo  $x = x$  tem um único elemento rfl
- $\cdot$  0 tipo  $x = y$  varia com  $x \in y$
- Tipos dependentes!
- Codifico meus objetos como tipos

```
inductive ℕ : Type
   | zero : ℕ
   succ : \mathbb{N} \rightarrow \mathbb{N}
```
- Coq (<https://coq.inria.fr/>)
- Agda (<https://wiki.portal.chalmers.se/agda/pmwiki.php>)
- Lean (<https://leanprover.github.io/>)
- Idris (<https://www.idris-lang.org/>)
- Isabelle (<https://isabelle.in.tum.de/>)

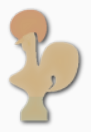

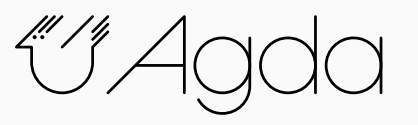

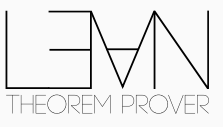

```
lemma ex : or p \neq 0 or q \neq 0 := by
  intro h
  match h with
  | inl h1 \Rightarrowexact inr h1
   | inr h2 \Rightarrowexact inl h2
                                            • mathlib
                                                • Álgebra abstrata
                                                • Topologia
                                                • Geometria diferencial
                                                • Teoria dos números
                                                • Análise funcional
                                                • …
```

```
variables (p' p : ℝ≥0)
  [fact (0 < p')] [fact (p' < p)] [fact (p \le 1)]
```

```
theorem liquid_tensor_experiment
  (S : Profinite) (V : pBanach p) :
 ∀ i > 0, Ext i (M_{p'} S) V ≅ 0 :=
```
- Verificação formal de software e hardware
	- O bug do Pentium de 1994
	- A queda do voo 302 da Ethiopian Airlines em 2019
- Provas de alta complexidade
	- Classificação dos grupos simples finitos
	- A prova de Mochizuki da conjetura abc
	- A prova de Hales da conjectura de Kepler de 2015!
	- A conclusão do *[Liquid Tensor Experiment](https://leanprover-community.github.io/liquid/)* em julho de 2022!
- *Who watches the Watchmen?*

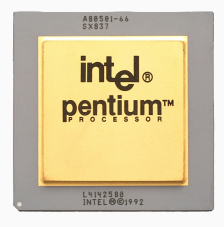

- 1. [The Natural Number Game](https://www.ma.imperial.ac.uk/~buzzard/xena/natural_number_game/)
- 2. [Completion of the Liquid Tensor Experiment](https://leanprover-community.github.io/blog/posts/lte-final/)
- 3. [Machine-Assisted Proofs](https://www.youtube.com/watch?v=T9ZqbQh-t9E)
- 4. [Advancing mathematics by guiding human intuition with AI](https://www.nature.com/articles/s41586-021-04086-x)
- 5. [Propositions as Types](https://www.youtube.com/watch?v=IOiZatlZtGU)
- 6. [Understanding typing judgments](https://www.hedonisticlearning.com/posts/understanding-typing-judgments.html)

$$
\frac{\Gamma \vdash_{\Sigma} h : P}{\Gamma \vdash_{\Sigma} \text{inl} h : P \lor Q} \to D_1 \qquad \qquad \frac{\Gamma \vdash_{\Sigma} h : P}{\Gamma \vdash_{\Sigma} \text{inr} h : P \lor Q} \to D_2
$$